Subject: Re: network issues Posted by dev on Fri, 26 May 2006 15:10:11 GMT View Forum Message <> Reply to Message

Usually this is done via routing:

- VPSs belonging to 2 subnetworks are given appropriate IPs, e.g. 192.x.y.z and 10.x.y.z

- in host you can setup SRC based routing, so that packets coming from 192.x.y.z will go to one GW1 and 10.x.y.z to another GW2.

Usually that's all. You can search through forums on how to setup it, e.g. http://forum.openvz.org/index.php?t=tree&goto=1631&& amp;srch=SRC+routing#msg\_1631

Also, FYI we will release MAC capable net device veth soon, which is possible to use in bridges etc. But it is still undesirable configuration for such scenario, as venet and SRC based routing are much more efficient.

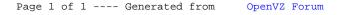